# **Über TU coLAB**

Mit TU coLAB die digitale Transformation der TU Wien vorantreiben

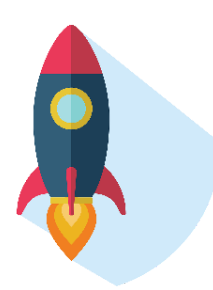

Arbeitsbereiche ("Spaces")

TU coLAB bietet einen Arbeitsbereich für Teams und Communities – über die Grenzen von Organisationseinheiten hinweg. TU Mitarbeiter\_innen können eine zentrale Informationsquelle und Wissensbasis erschaffen und gemeinsam daran weiterarbeiten.

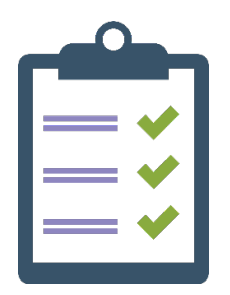

## Besprechungsnotizen und Vorlagen

Durch die flexible Arbeitsumgebung kann das ganze Team einbezogen werden, ohne eine E-Mailflut auszulösen. In Besprechungsnotizen lassen sich Aufgaben notieren und gleich an die jeweiligen Verantwortlichen weiterleiten. Damit man das Rad nicht ständig neu erfinden muss, kann man Vorlagen individuell anpassen.

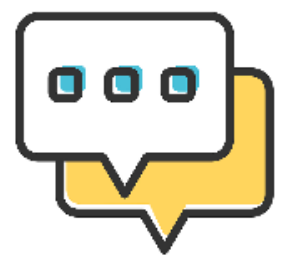

#### Kommentare, Blogs und Änderungshistorie

Dokumente können gemeinsam erarbeitet werden und über die Kommentarfunktion Textteile besprochen werden. Wer die Blog-Funktion nutzt, hält das Team mit Ankündigungen und neuesten Informationen am Laufenden. Alle Änderungen werden gespeichert und können über eine Änderungshistorie für jede Seite nachvollzogen werden.

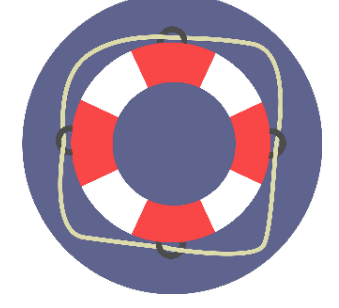

### Support & Schulungen

Unser Anliegen ist alles rund um Unterstützung: eine User Community, Schulungen, Leitfäden und Videos. Kommen Sie zu den regelmäßigen [On](#) [line-Sprechstunden für TU coLAB-](#)[Anwender\\_innen](#) !

## Was ist TU coLAB?

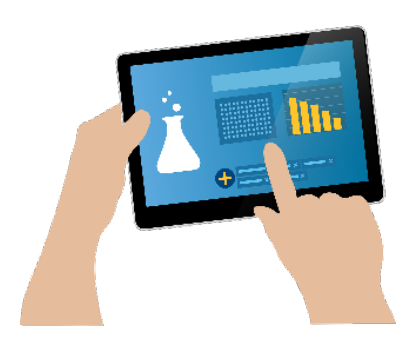

#### Collaboration & Labor

Der Name TU coLAB beinhaltet die Begriffe "Collaboration" und "Labor". Es handelt sich um den Aufbau einer Kollaborations-Plattform im Rahmen der [Digitalisierungsstrategie](https://colab.tuwien.ac.at/pages/viewpage.action?pageId=6030688). Aufbau heißt hier auch, dass man einen gewissen "Laborcharakter" des Sich-Entwicklens erwarten kann und soll - inklusive Verfügbarkeit nach dem Best-Effort-Prinzip. Wir erproben neue Anwendungsszenarien und versuchen, wie man den digitalen Wissensaustausch auch OE-übergreifend erleichtern kann; es werden Software-Erweiterungen und Betriebskonzepte getestet. Es entstehen Inhalte zur digitalen Transformation, Knowledge Bases, Communities und Projekt-Zusammenarbeit. [Mehr über TU coLAB...](https://colab.tuwien.ac.at/display/ABOUT/TU+coLAB+Factsheet)

# Video über TU coLAB ansehen.

</p><h1 id="id-ÜberTUcoLAB-IchwillaucheinenTUcoLABSpace!">Ich will auch einen TU coLAB Space!</h1><p><br/></p><div class="panel" style=" border-bottom: 1px solid white;border-width: 0px;"><div class="panelContent"> <h2 id="id-ÜberTUcoLAB-Spacebeantragen"><span class="confluenceembedded-file-wrapper image-left-wrapper confluence-embedded-manual-size"><img class="confluence-embedded-image confluence-thumbnail imageleft" draggable="false" height="150" src="/download/thumbnails/8159391/ufo-3935873\_1280.png?version=1&modificationDate=1614779661251& api=v2" data-image-src="/download/attachments/8159391/ufo-3935873\_1280.png?version=1&modificationDate=1614779661251&api=v2" dataunresolved-comment-count="0" data-linked-resource-id="38637436" data-linked-resource-version="1" data-linked-resource-type="attachment" data-linkedresource-default-alias="ufo-3935873\_1280.png" data-base-url="https://colab.tuwien.ac.at" data-linked-resource-content-type="image/png" data-linkedresource-container-id="8159391" data-linked-resource-container-version="19" alt=""></span>Space beantragen</h2><p>Aktuell befindet sich das System im Laborbetrieb und ist laufend im Aufbau. <br/>kbr/>Wenn Sie an einer Zusammenarbeit interessiert sind, wenden Sie sich bitte an <a rel="nofollow" >digitaloffice@tuwien.ac.at</a>.</p><p><span><a href="https://jira.it.tuwien.ac.at/servicedesk/customer/portal/3/create/40" class="aui-button handybutton button" style="background: #3572b0 !important; color: white !important; font-weight: bold; text-align: center;" >Beantragungs-Formular ausfüllen</a> </span> </p> </div></div><p><br/></p><p><br/></p><p class="auto-cursor-target"><div class="panel" style="border-width: 1px;"><div class=" panelHeader" style="border-bottom-width: 1px;"><b>Kontakt</b></div><div class="panelContent"> <p><span class="confluence-embedded-file-wrapper confluence-embedded-manual-size"><img class="confluence-embedded-image confluence-thumbnail" draggable="false" alt="TU digital" height="60" src="

/download/thumbnails/6030517/image2020-1-9\_16-6-3.png?version=1&modificationDate=1579015644429&api=v2" data-image-src="/download /attachments/6030517/image2020-1-9\_16-6-3.png?version=1&modificationDate=1579015644429&api=v2" data-unresolved-comment-count="0" data-linked-resource-id="6030518" data-linked-resource-version="1" data-linked-resource-type="attachment" data-linked-resource-default-alias=" image2020-1-9\_16-6-3.png" data-base-url="https://colab.tuwien.ac.at" data-linked-resource-content-type="image/png" data-linked-resource-container-id=" 6030517" data-linked-resource-container-version="8"></span></p><h2 id="id-ÜberTUcoLAB-.digitaloffice">.digital office</h2><p><a rel="nofollow" >digitaloffice@tuwien.ac.at</a></p><p><a href="https://www.tuwien.at/digital/" class="external-link" rel="nofollow">www.tuwien.at/digital</a></p><p><a href="https://chat.tuwien.ac.at/channel/tucolab\_community" class="external-link" rel="nofollow">TUchat: #tucolab\_community</a></p><p><a href=" https://chat.tuwien.ac.at/channel/.digital" class="external-link" rel="nofollow">TUchat #.digital</a></p><p>T +43-1-58801-420397</p> </div></div></p><p class="enh-settings hidden">{}</p> </div> </div> </body> </html>